## Programování I (PRM044) – Cvičení č. 4

## Obsah cvičení

(1) diskuse úloh zadaných na minulém cvičení

(2) základy jazyka Pascal – opakování a diskuse toho, co bylo na přednášce

(3) procvičení základních programátorských obratů

(4) úlohy využívající cykly v Pascalu

## Příklady

(1) Doplňte daný zdrojový kód tak, aby se po přiřazení do proměnných a a b hodnoty v těchto proměnných vyměnily, a teprve pak se vypsaly jejich hodnoty (výstup by tedy měl být 7 5).

```
uses crt;
var a, b: integer;
begin
 a := 5;b := 7;write(a);
 write('');
 writeln(b);
 readkey;
end.
```
(2) Doplňte daný zdrojový kód tak, aby se do proměnné maximum uložilo největší ze tří uživatelem zadaných čísel.

```
uses crt;
var a, b, c, maximum;
begin
 writeln('Zadej 1. cislo: ');
 readln(a);
 writeln('Zadej 2. cislo: ');
 readln(b);
 writeln('Zadej 3. cislo: ');
 readln(c);
 {zde doplnit}
 writeln(maximum);
 readkey;
end.
```
(3) Napište jednoduchý pascalský program testující funkčnost cyklu repeat..until. Program bude číst z klávesnice čísla a vypisovat jejich druhé mocniny tak dlouho, dokud uživatel nezadá číslo 0.

(4) Přepište program z předchozí úlohy tak, aby nevyužíval cyklus repeat..until, ale cyklus while. Tip: první čtení čísla před cyklem, ostatní na konci cyklu.

(5) Napište program, který vypočítá faktoriál uživatelem zadaného čísla. Na jakou potíž pravděpodobně narazíte?

(6) Rozmyslete si, jak byste řešili následující úlohu: Program postupně přečte z klávesnice 10 čísel, poté vypíše třetí největší z nich. Tip: pamatujte si tři největší čísla.

## Domácí úkol

- (1) Implementujte program vypisující třetí největší číslo z deseti.
- (2) Všechny spojnice na obrázku mají jednotkovou délku.

(a) Najděte nejkratší cestu mezi hájovnou a továrnou.

(b) Představte si, že stojíte u továrny a chcete najít cestu k hájovně. Najděte tuto cestu pomocí prohledávání do hloubky ("Ariadnin algoritmus").

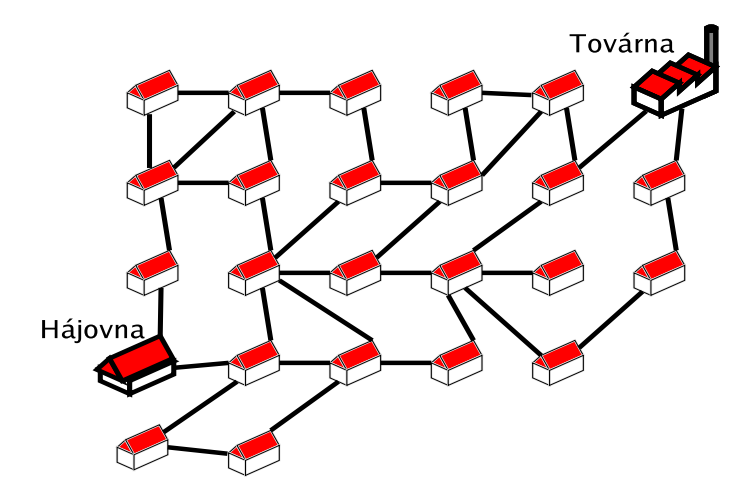

(3) Napište program, který nejprve přečte z klávesnice kladné celé číslo n. Poté přečte n čísel a vypíše jejich aritmetický průměr.

(4) Řešte totéž, co v předchozí úloze, ale program přečte alespoň 5 čísel a do průměru nezahrne dvě největší ani dvě nejmenší z nich. Příklad: je-li vstup 1 2 3 4 5 6 7, průměr bude počítat pouze z čísel 3, 4, 5 (čtyři krajní ignoruje), vypíše tedy číslo 4.